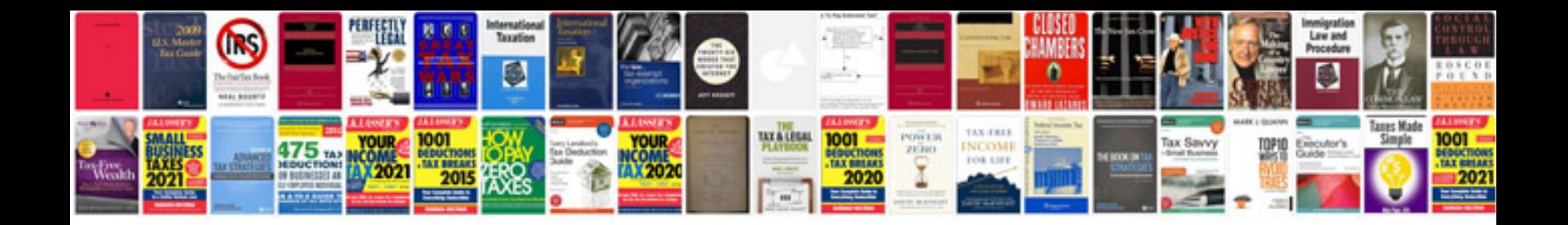

**Docs to go user manual**

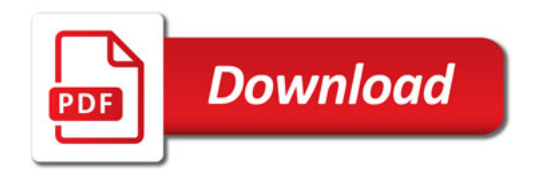

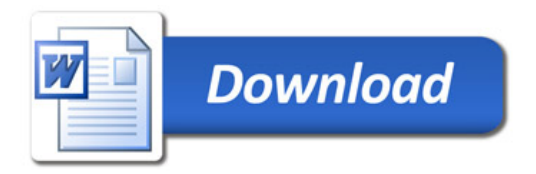